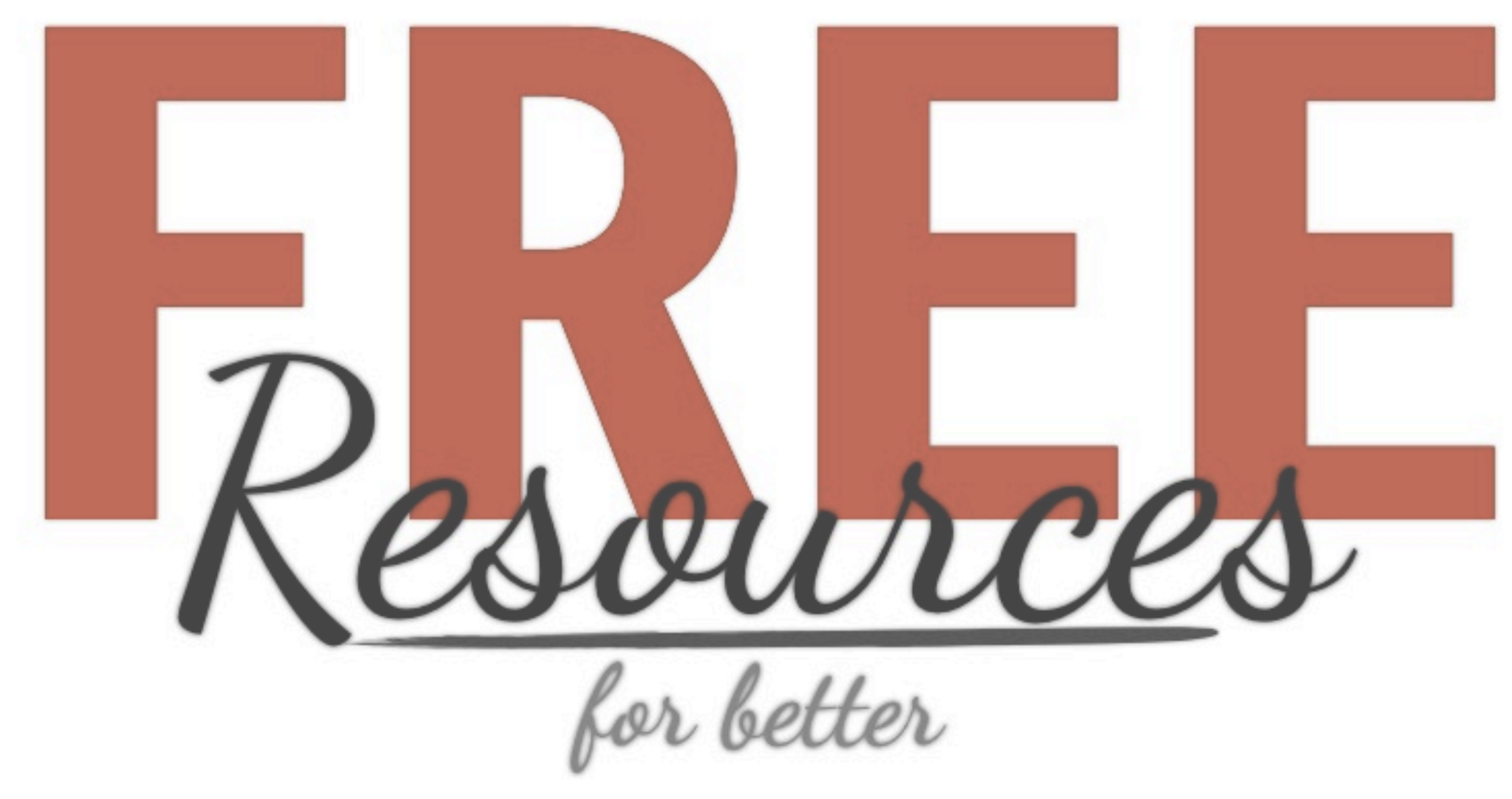

## **CONTENT CREATION**

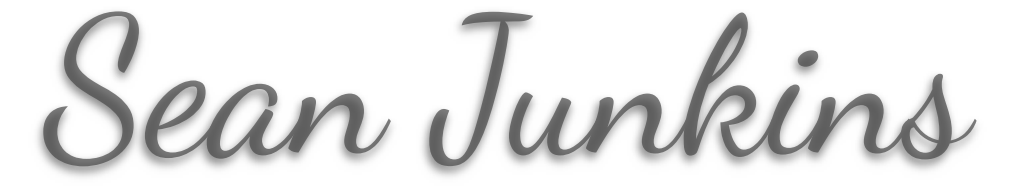

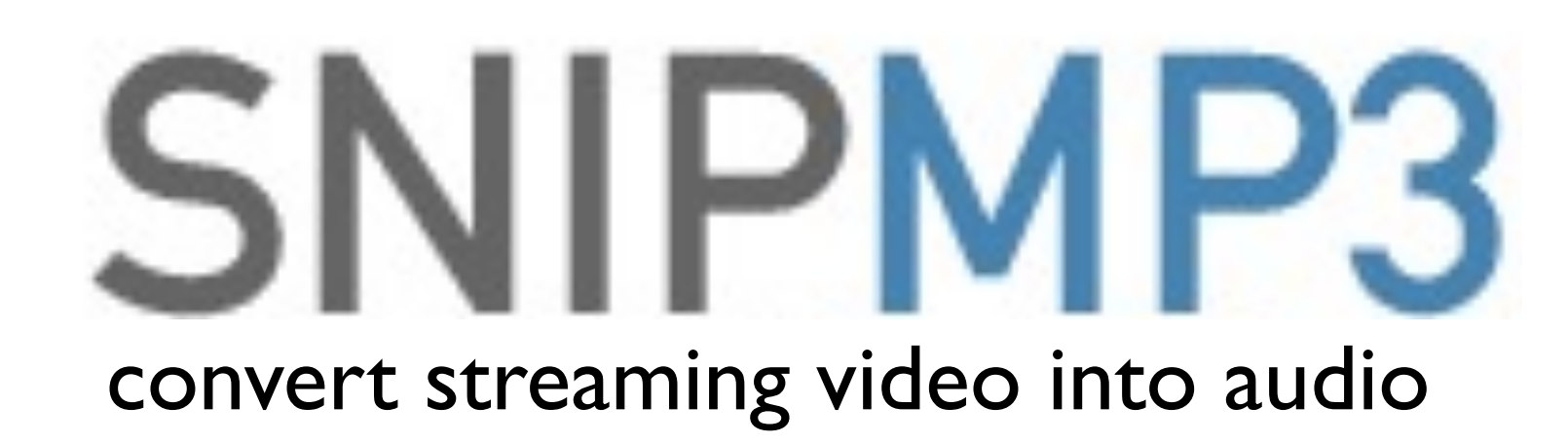

download streaming video

royalty free music

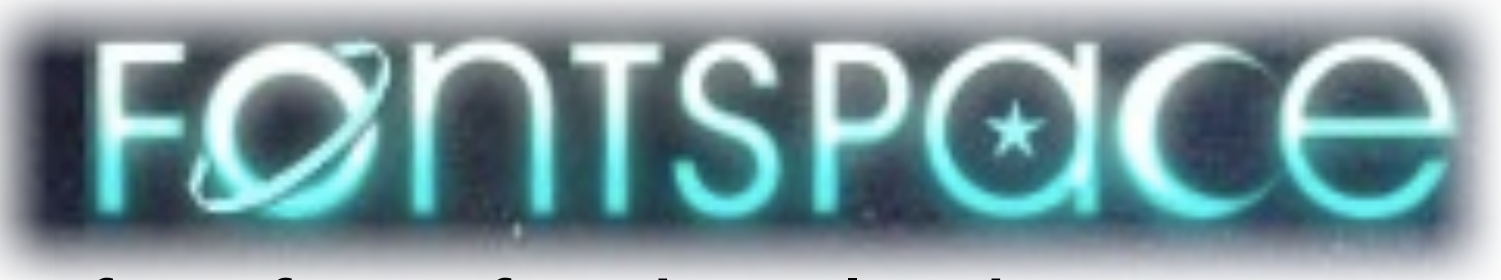

free fonts for download

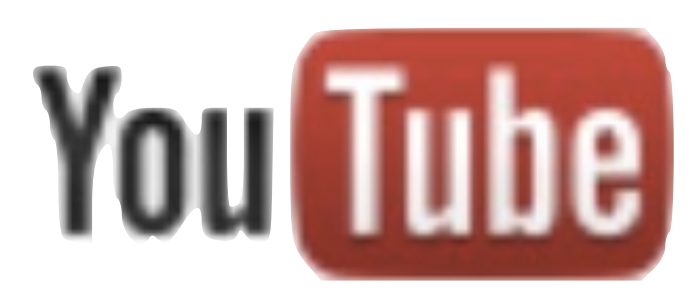

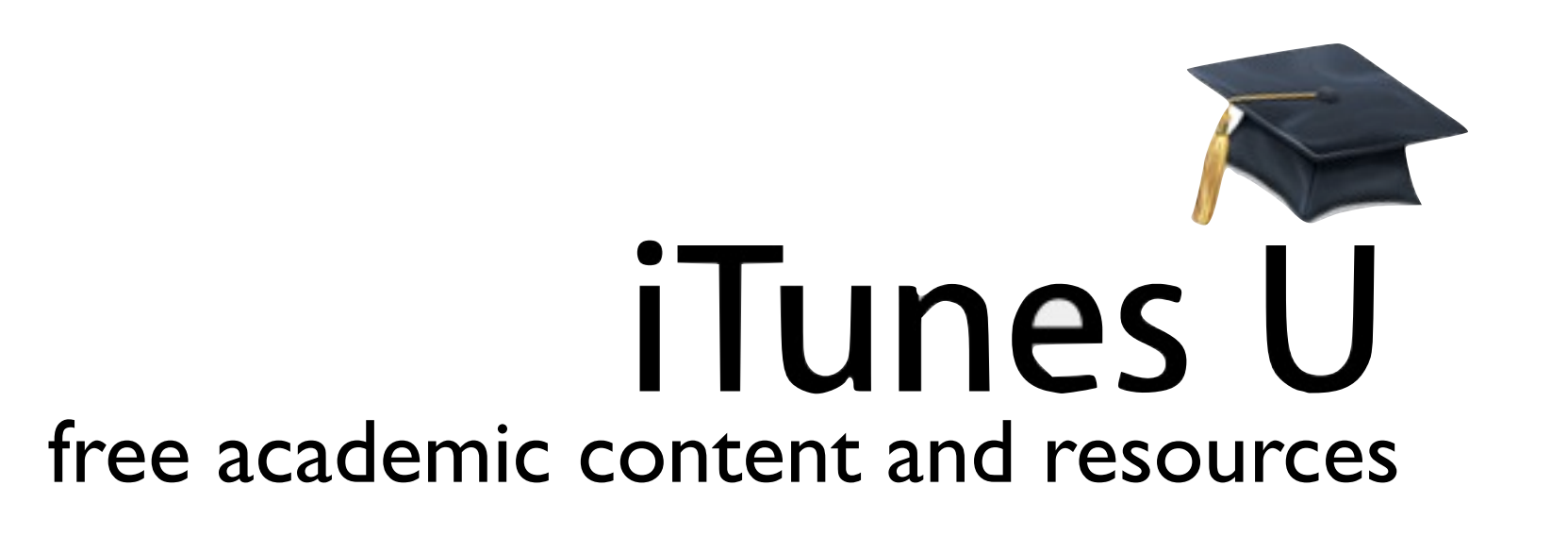

## INCEMPETECH

free video stock footage

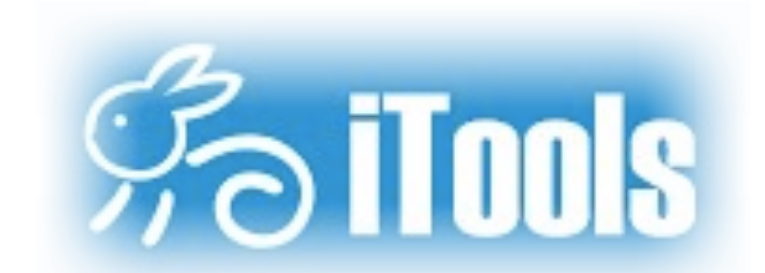

free online video editor

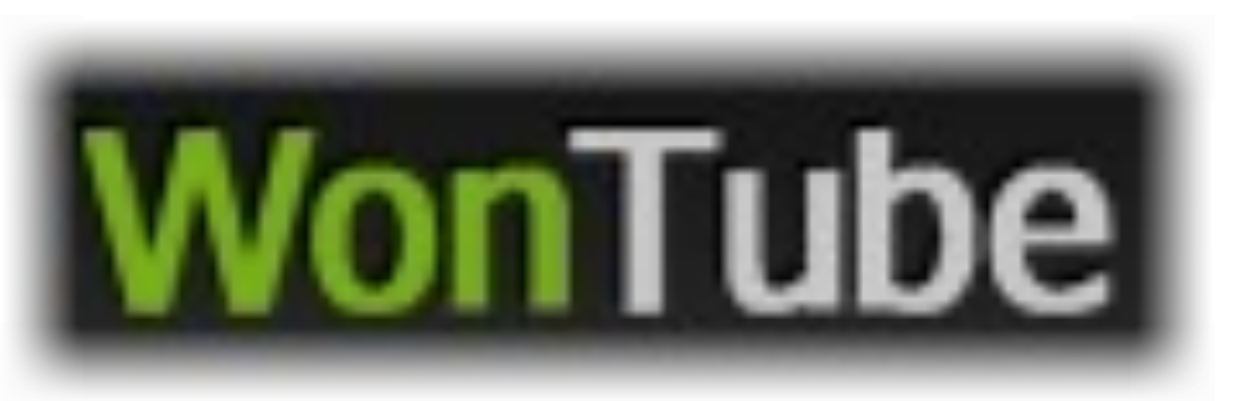

## file converter available for download

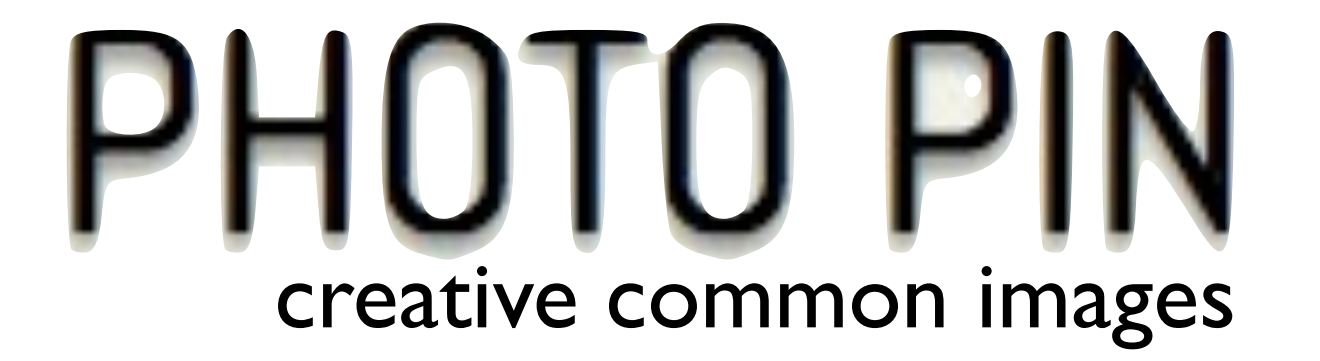

free iPad screen mirroring utility

free video hosting site

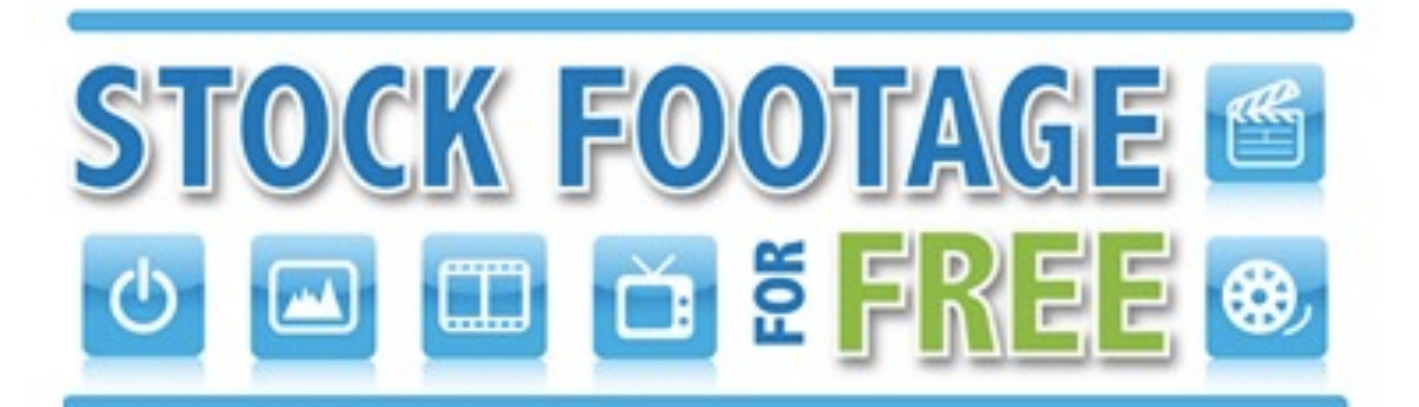

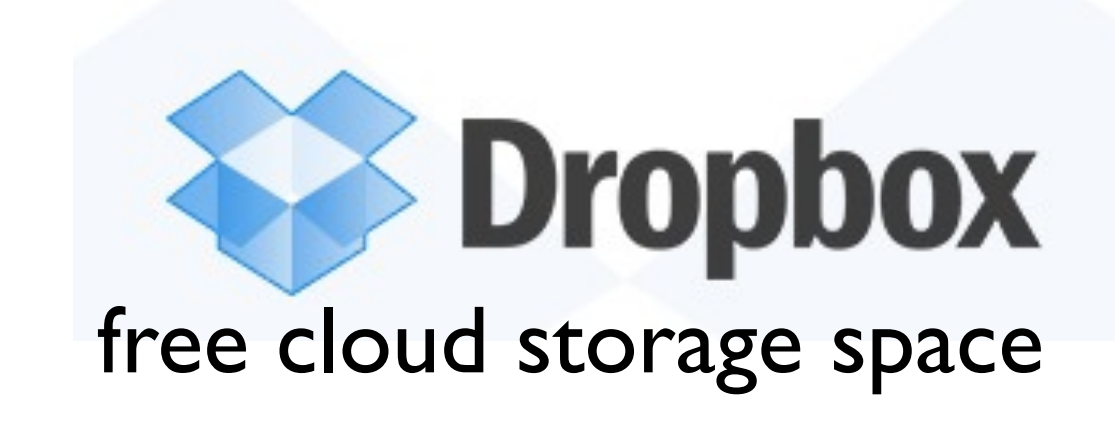

**Video Editor** 

Friday, March 15, 13